## Program blocks / 02\_Controller / NeuralNetwork

## TrainingFunction [FC7]

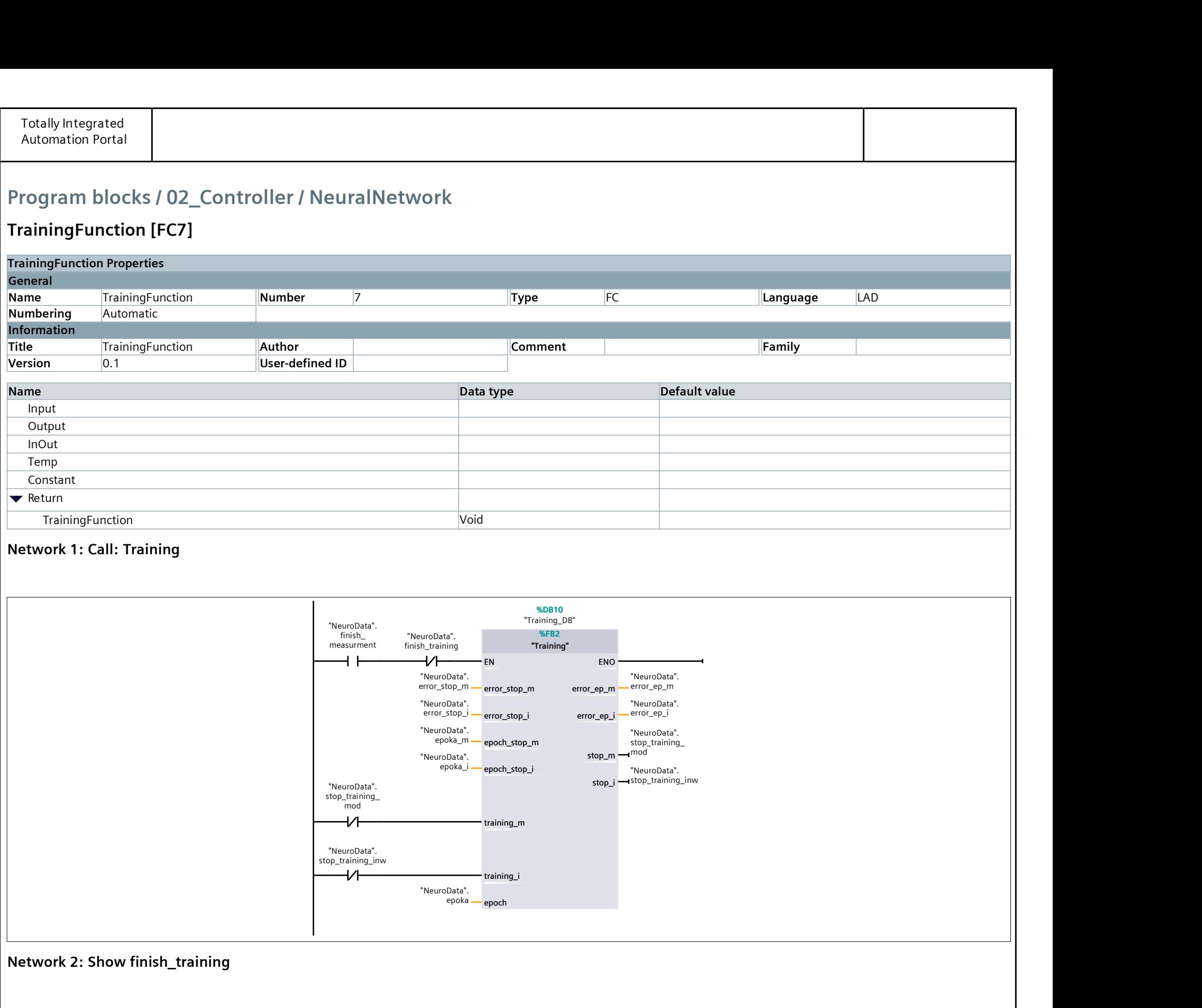

"NeuroData".

 $\overline{+}$ 

 $+ +$ 

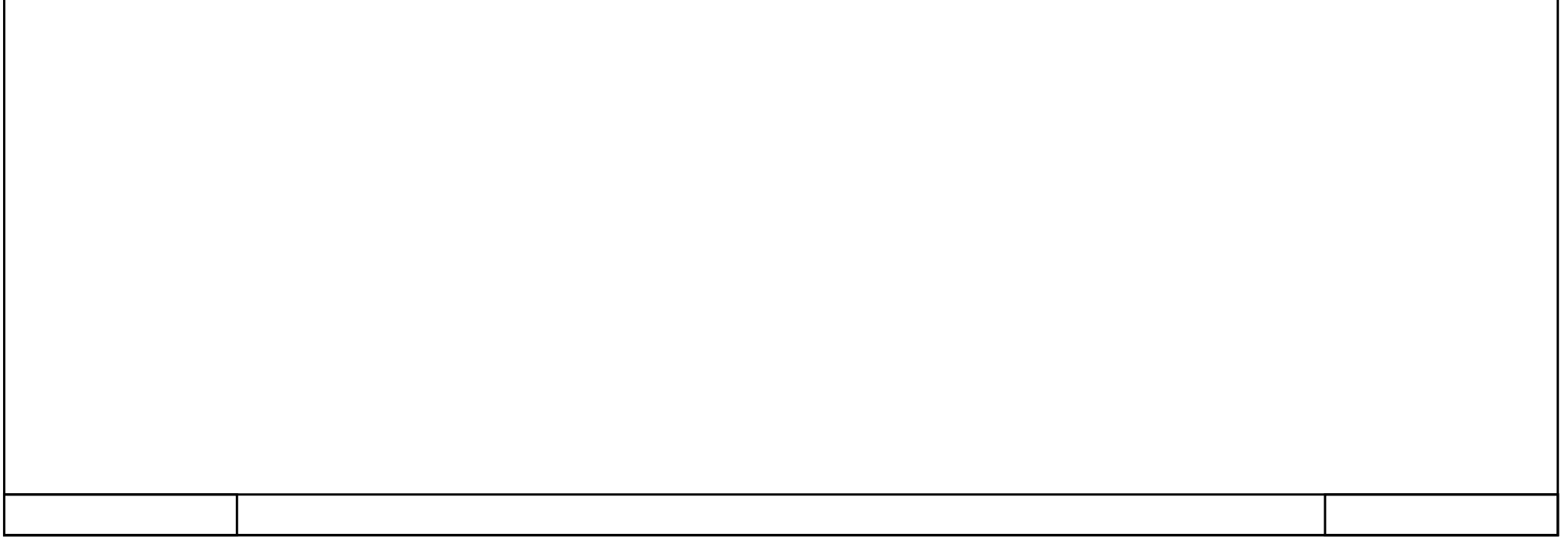

stop\_training\_ mod "NeuroData". stop\_training\_inw

"NeuroData". finish\_training

 $+$   $+$